### **Computer Science Essentials**

#### **Workshop Description**

The workshop is designed for PLTW Computer Science Essentials (CSE) teachers in Massachusetts who have completed PLTW Core Training and would like additional training to enhance their skills and ability to teach the CSE course and meet their students' needs. The one-day, in-person workshop is led by a PLTW Master Teacher and comprises multiple sessions in which participants collaborate in small groups and share and learn with their cohort.

#### **Workshop Objectives**

In the workshop, CSE teachers work with their peers to:

- Discover ways to invigorate and elevate the student learning experience.
- Explore customization examples of activities, projects, and problems (APBs) within the course.
- Explore students' diverse needs and interests.
- Investigate local connections.
- Personalize the student experience to respond to your students' diverse needs and interests and their local community.

**Note**: To make the most out of this experience, please bring a mobile device (Android or iOS tablet or phone) to this workshop.

# **CSE Agenda**

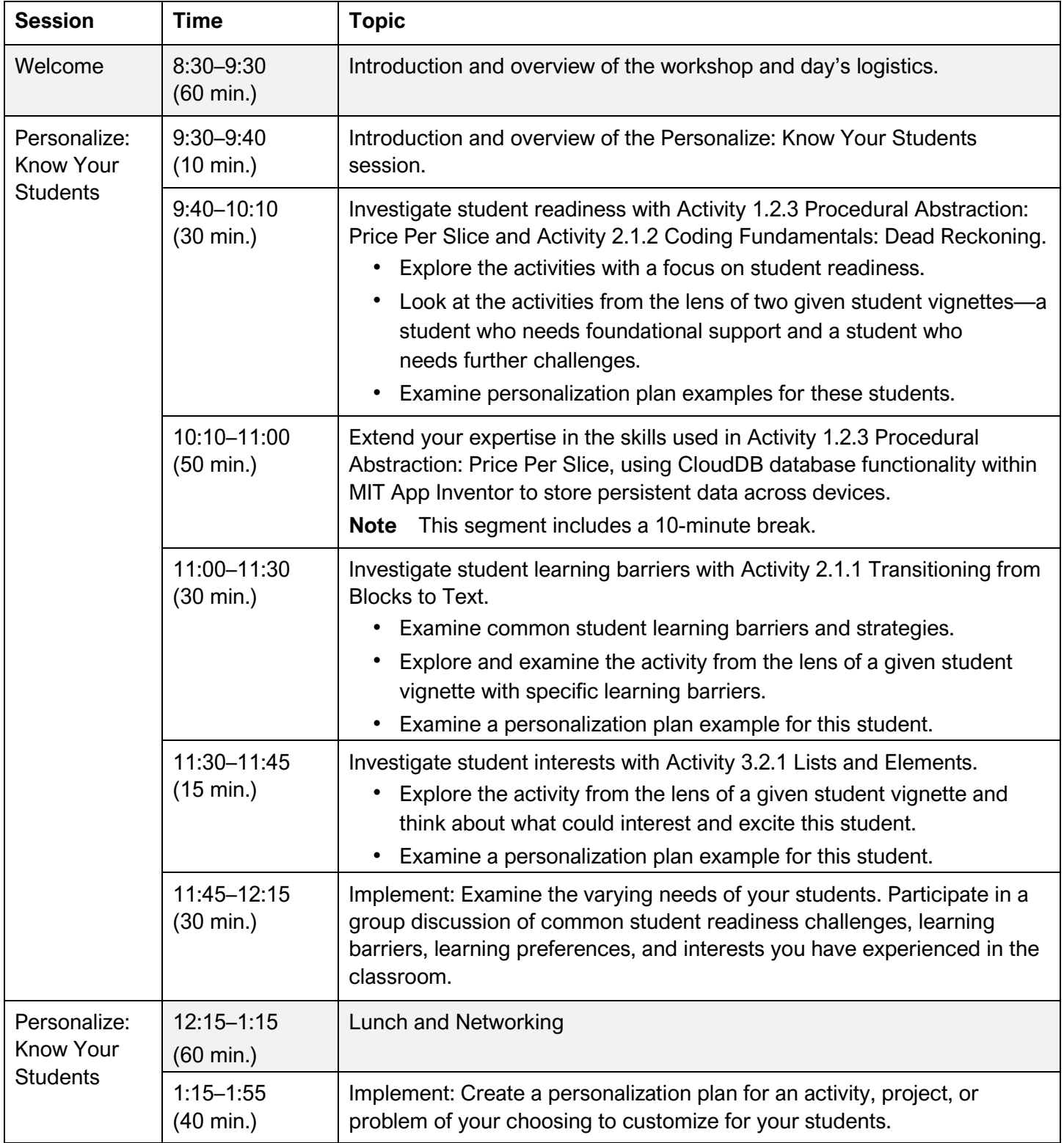

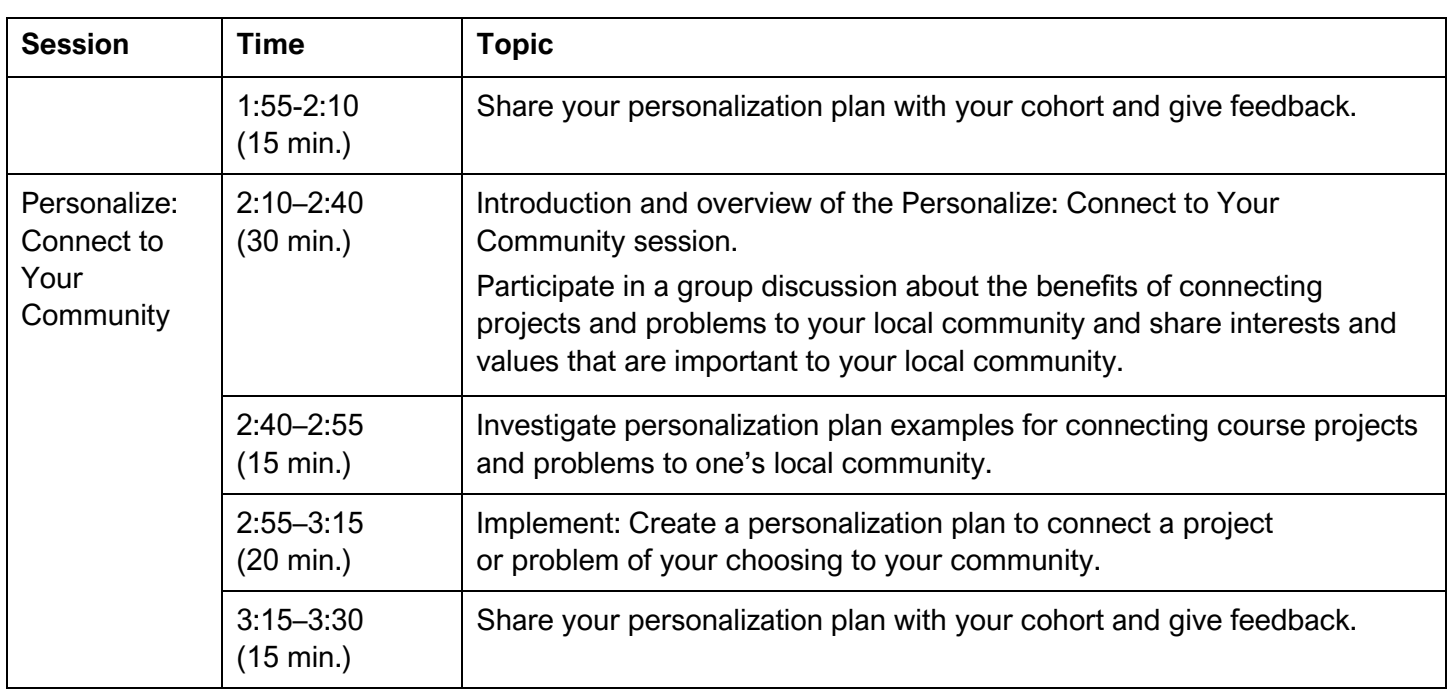

# **Design and Modeling**

### **Workshop Description**

The workshop is designed for PLTW Design and Modeling (DM) teachers in Massachusetts who have completed PLTW Core Training and would like additional training to enhance their skills and ability to teach the DM unit and meet their students' needs. The one-day, in-person workshop is led by a PLTW Master Teacher and comprises multiple sessions in which participants collaborate in small groups and share and learn with their cohort.

### **Workshop Objectives**

In the workshop, DM teachers work with their peers to:

- Discover ways to invigorate and elevate the student learning experience.
- Explore customization examples of activities, projects, and problem (APBs) within the unit.
- Explore students' diverse needs and interests.
- Investigate local connections.
- Personalize the student experience to respond to your students' diverse needs and interests and their local community.

# **DM Agenda**

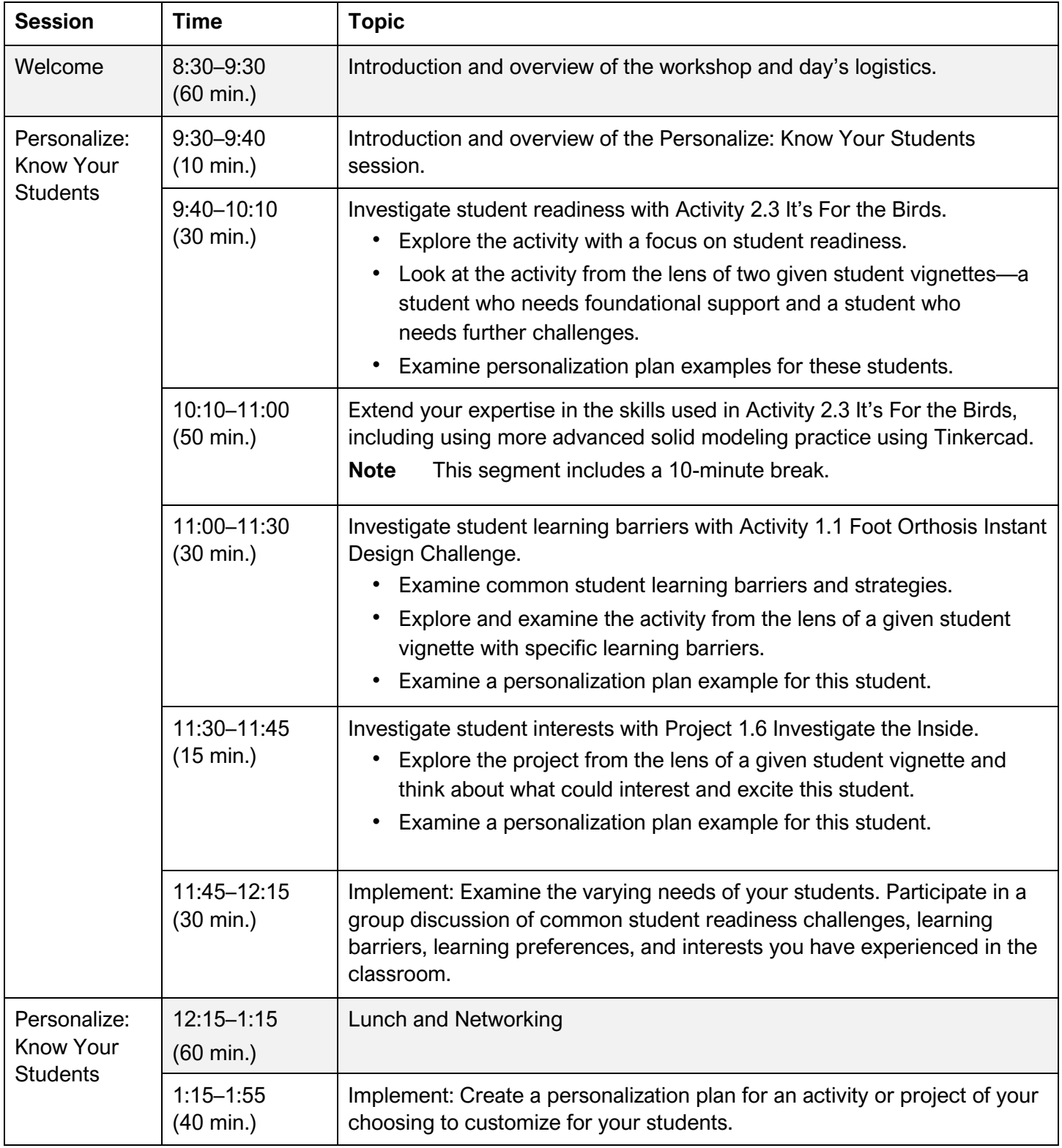

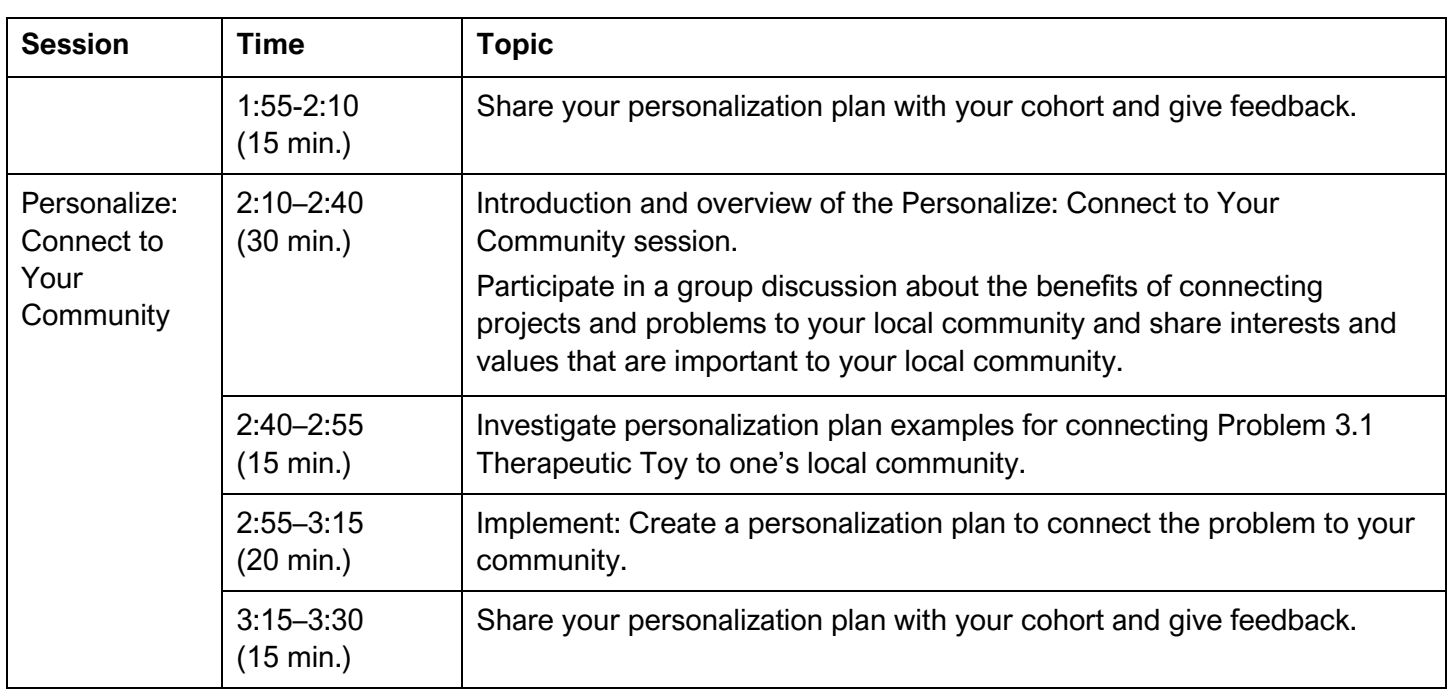

## **Introduction to Engineering Design**

### **Workshop Description**

The workshop is designed for PLTW Introduction to Engineering Design (IED) teachers in Massachusetts who have completed PLTW Core Training and would like additional training to enhance their skills and ability to teach the IED course and meet their students' needs. The one-day, in-person workshop is led by a PLTW Master Teacher and comprises multiple sessions in which participants collaborate in small groups and share and learn with their cohort.

### **Workshop Objectives**

In the workshop, IED teachers work with their peers to:

- Discover ways to invigorate and elevate the student learning experience.
- Explore customization examples of activities, projects, and problems (APBs) within the course.
- Explore students' diverse needs and interests.
- Investigate local connections.
- Personalize the student experience to respond to your students' diverse needs and interests and their local community.

# **IED Agenda**

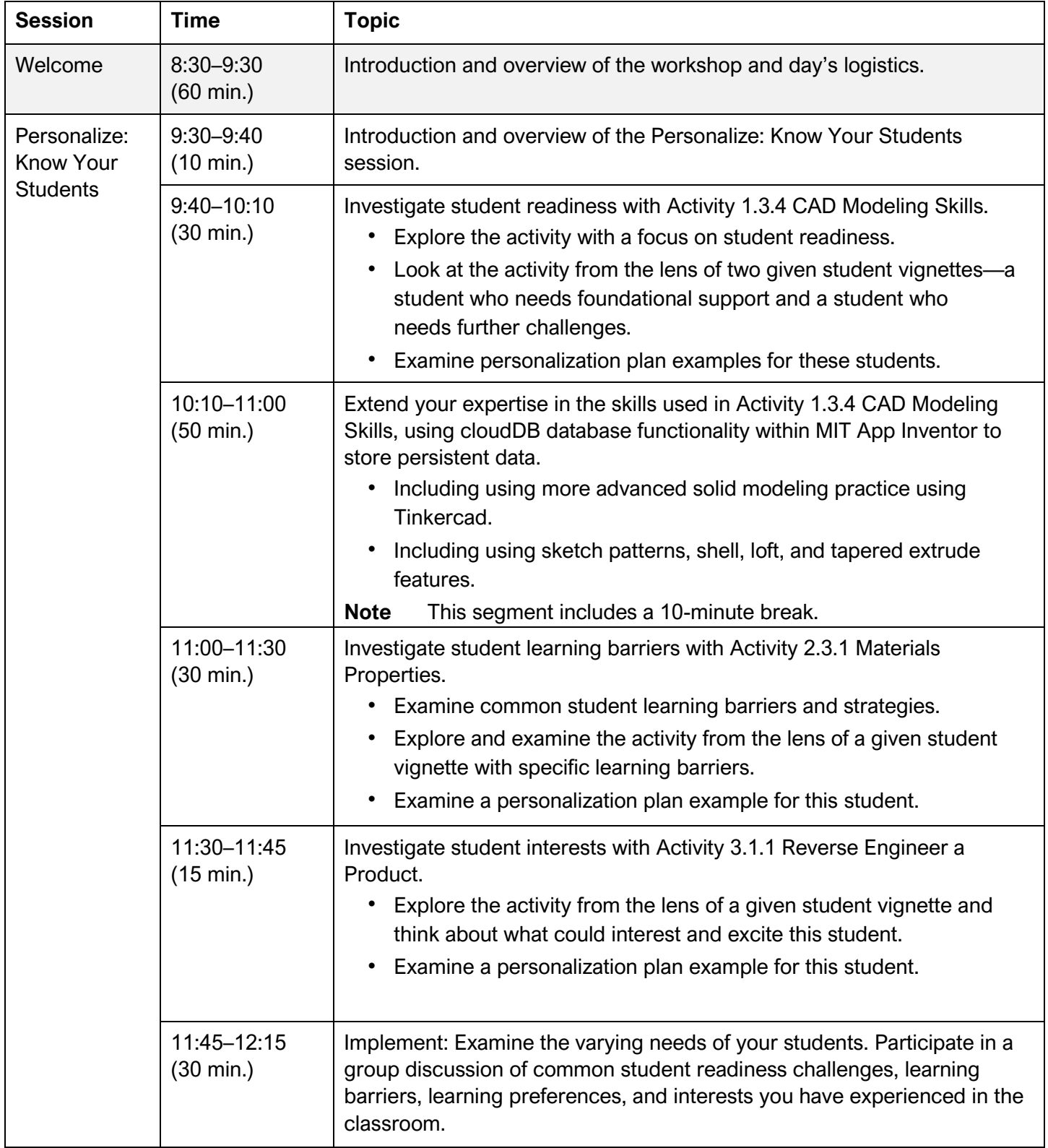

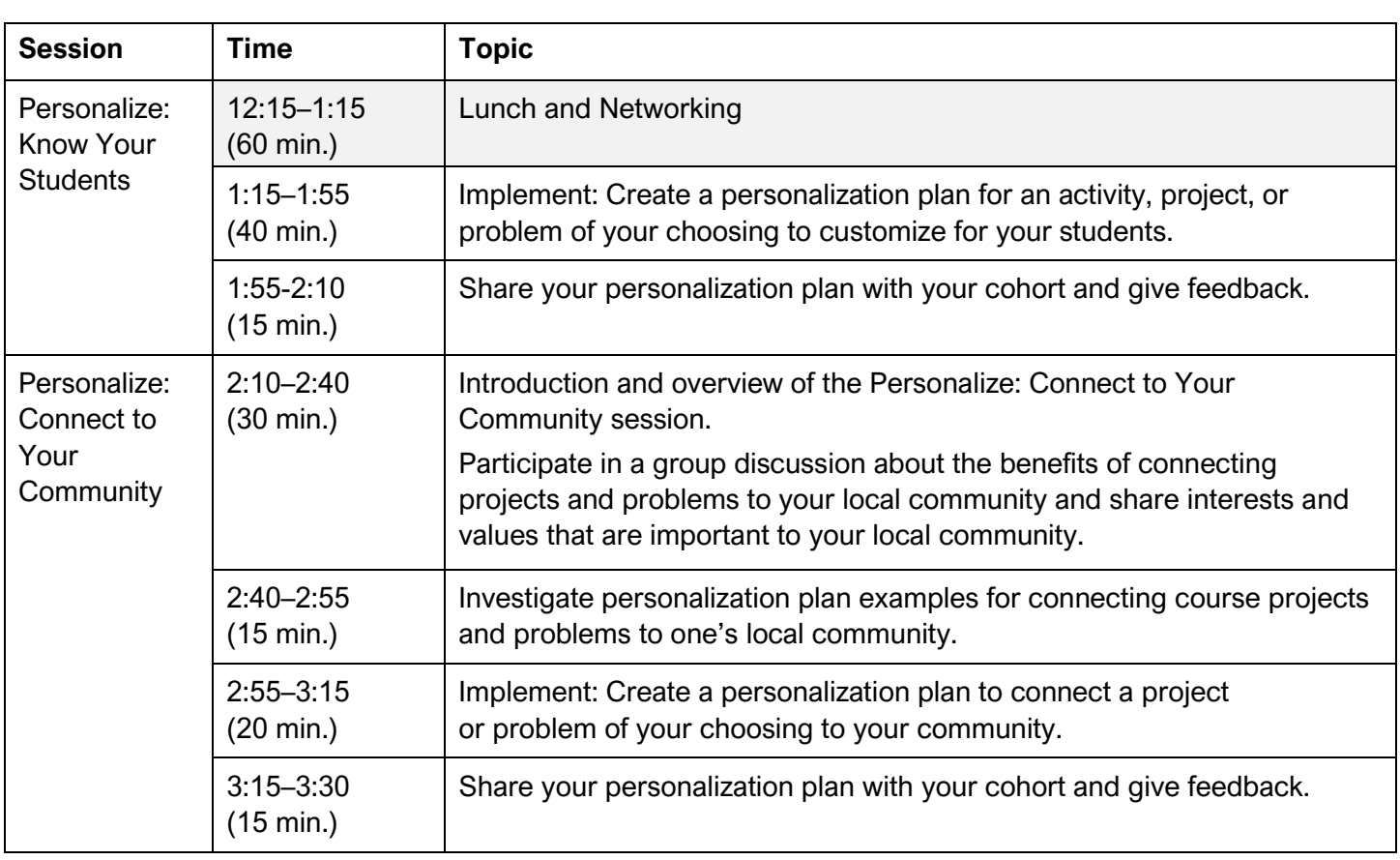